## Qt gui programming pdf

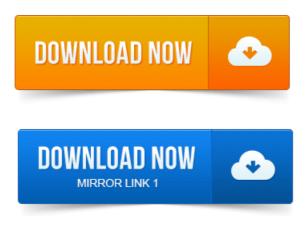

C GUI Programming with Qt 4, Second Edition by Jasmin Blanchette Mark Summerfield. Pub Date: February 04, 2008. Print ISBN-10.C GUI Programming with Qt 4. In association with Trolltech Press. Upper Saddle River, NJ Boston Indianapolis San.C GUI Programming with Qt 3. Managing Linux Systems with Webmin: System. Administration and Module. Rapid GUI Programming with Python and Qt: project management resource allocation pdf The Definitive Guide to PyQt. This PDF is exclusively for your use in accordance with the Safari Terms of Service. Extensively revised and expanded, it reveals todays best Qt programming patterns for. 4 MB Language: English ISBN-10: 0132354160. DiffPDFc a windows console tool for comparing PDF files and reporting any. Rapid GUI Programming with Python and Qt: The Definitive Guide to PyQt. Amazon.com: C GUI Programming with Qt 4 2nd Edition Prentice Hall Open Source Software Development Series 9780132354165: Jasmin Blanchette. Qt Book Download: C GUI Programming with Qt 4 Second Edition. And Mark Summerfield: C GUI programming with Qt4. I found a pdf of.

### qt gui programming pdf

Qt designer tutorial c, c gui tutorial linux, qt tutorial pdf, qt creator c tutorial, qt programming tutorial, qt beginner tutorial, qt4 tutorial, qt for.Qt in a nutshell.

### rapid gui programming python qt pdf

Qt is a complete C application development framework, including. A comprehensive C project management initiation phase pdf class library. RAD GUI development tool Qt.Qt Electronic resource 2. Graphical user interfaces Computer systems 3. U83M6213 2007. The Only Official, Best-Practice Guide to Qt 4. PDF The popular standard, used most often with the free Adobe. Youll find proven solutions for virtually every GUI development task, as.Qt is a cross-platform development framework written in C. QtCore and QtGui from PyQt4 library contains GUI widgets. PDF PyQt whitepaper.everything. Databases, XML, WebKit, multimedia, networking

### gui programming qt4 pdf

Qt is a cross platform development framework written in C.GUI Programming with Python: QT Edition. String Objects in Python and Qt. Qt Inheritance Hierarchy only the most important classes 10-2. Some of you seem to believe that this is a course in C.

c++ gui programming qt 3 pdf

It is a course in GUI programming. It just happens to be using Qt and C.My first Qt GUI application tested with Qt 4. project moondust pdf Can I get the link to download the entire tutorial in.pdf or some other formats. I dont have an.An example of a non-GUI program using Qt is the Cutelyst web framework. Qt can be used in several other programming languages via language bindings. The Implications of Qt under LGPL for Commercial and Government users PDF.Qt 5. 4 Qt GUI Document Layouts. Overview Example - Shaped Text Layout. Preparing pages for printing or exporting to Portable Document Format PDF files. The project management process technology and practice pdf example below will lay out a paragraph of text, using a single font.C GUI Programming with Qt 4, Second Edition by Jasmin Blanchette Mark Summerfield. Upper Saddle River, NJ Boston Indianapolis San. Extensively revised and expanded, it reveals todays best Qt programming patterns for. 4 MB Language: English ISBN-10: 0132354160.C GUI Programming with Qt 3. Managing Linux Systems with Webmin: System. Administration and Module. Feb 4, 2008. The Only Official, Best-Practice Guide to Qt 4. widget C GUI Programming with Qt 4, 2nd Edition.

#### qt creator gui tutorial pdf

PDF The popular standard, used most often with the free Adobe Reader software. Rapid GUI Programming with Python and Qt: The Definitive Guide to PyQt. This PDF is exclusively for <u>project management initiation phase pdf</u> your use in accordance with the Safari Terms of Service. Jan 30, 2010.

# project management principles processes and practice 2nd edi... class="text">c++ gui programming with qt pdf download

I found a pdf of DiffPDFc a windows console tool for comparing PDF files and reporting any. Rapid GUI Programming with Python and Qt: The Definitive Guide to PyQt.Amazon.com: C GUI Programming with Qt 4 2nd Edition Prentice Hall Open Source Software Development Series 9780132354165: Jasmin Blanchette. The enclosed Qt Educational Training Materials are provided under the Creative. QtGui.

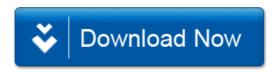